# **NetApp Portfolio: Exploring SAN Architectures and Configurations (SANARCH)**

*Module 1: NetApp SAN Architectures*

Lecture Length: 60 minutes Exercise Length: 30 minutes Module Objective #1: Explain the difference between SAN and NAS Module Objective #2: Describe how SCSI protocols are used within SAN Module Objective #3: List the SAN supported procucts in the NetApp portfolio

#### **Module Topics:**

The NetApp Portfolio

- Platforms
- Hardware Universe (HWU)
- Interoperability Matrix Tool (IMT)

NAS and SAN Protocols

- NAS and SAN
- Protocols used by NetApp

 $\bullet$  SCSI

- SAN Terms
- Basic terms (Host=Initiator, Storage=Target, LUN)
- Adapters (Initiator and Target)

FC SAN

- Nodes (WWNN)
- Ports (WWPN)
- IP SAN
- Nodes (IQN)
- Ports (portal groups)
- **Connectivity**
- Direct
- Switched
- Considerations (Ethernet network, fabric)
- FC Zoning
- Multipath I/O
- ALUA
- Path Selection
- Failver considerations

NetApp Hybrid SAN Portfolio

- FAS with Data ONTAP
- **E-Series with SANtricity**

Hybrid Flash Technologies

NetApp All-Flash SAN Portfolio

- AFF with Data ONTAP
- EF-Series with SANtricity
- FlashRay with Mars

Exercise – Using the Interoperability Matrix Tool ( IMT) Knowledge Check

#### *Module 2: NetApp Storage Architectures*

Total Lecture Length: 60 minutes Total Exercise Length: 10 minutes Module Objective #1: Describe storage architectures for Data ONTAP, SANtricity, and Mars operating systems and the systems of the systems of the systems of the systems of the systems of the systems o Module Objective #2: Describe the Data ONTAP, SANtricity, and Mars operating system design points that are optimized for differing data workloads Module Objective #3: List the management and data protection software available for Data ONTAP, SANtricity, and Mars operating systems

#### **Module Topics:**

Storage Architecture

- Data ONTAP
	- o Storage Architecture Stack (disks > RAID groups > aggregates > FlexVol volumes > LUNs)
	- o Aggregate: pool on RAID
	- o Unified Storage Architecture (dynamic)
	- o RAID Levels: RAID-DP and RAID-4
- SANtricity
	- o Traditional RAID
		- Storage Architecture Stack (disks > volume groups > volumes/LUNs)
		- **Storage Architecture (static)**
		- **RAID Levels: 0, 1, 10, 5, 6 (also 3)**
	- o Dynamic Disk Pools
		- Storage Architecture Stack (disks > DDP > volumes/LUNs)
		- **DDP: RAID in the pool**
		- **Storage Architecture (dynamic)**
		- DDP key concepts (D-Stripes, D-Pieces, volumes, reconstruction)
	- o Traditional RAID vs DDP
- Mars OS
	- o Storage Architecture Stack (disks > extent store > LUNs)
	- o Extent store: RAID in the pool
	- o Storage Architecture (dynamic)

Performance

- What is performance?
	- o IOPS
	- o Throughput
- Data ONTAP
- SANtricity
- Mars

Management Software

- Data ONTAP: CLI, OnCommand Suite, AutoSupport
- SANtricity: SMcli, SANtricity Storage Manager, AutoSupport
- Mars: CLI, FlashRay System Manger

Data Protection

- What is Data Protection?
- Data Protection Solutions
- Protecting SAN data

Exercise – Login to the lab environment Knowledge Check

*Module 3: FAS SANs*

Lecture Length: 60 minutes Exercise Length: 0 minutes Module Objective #1: Describe the FAS configurations and architecture Module Objective #2: Discuss failover and giveback in FAS SAN environment Module Objective #3: Discuss SAN software and tools Module Objective #4: Describe ONTAP Features Module Objective #5: Briefly describe data protection and disaster recovery features

### **Module Topics:**

FAS Architecture:

- Configurations: Single-node, Multi-node, Metrocluster for Clusters
- WAFL
- Data Access

FAS failover and giveback

- Path Failure
- Node Failure
- Giveback
- Path change (LUN Mobility)

SAN software and tools

- OnCommand Software Suite
- **•** Host Utilities
- Data ONTAP DSM
- SnapDrive and Snap Manager Data ONTAP Features
- Thin Provisioning
- Deduplication
- Compression
- LUN Mobility

Data Protection and Disaster Recover software

- Snapshot Technologies
- SnapVault
- SnapMirror
- FlexClone

Knowledge Check

#### *Module 4: FAS SAN Implementation Overview*

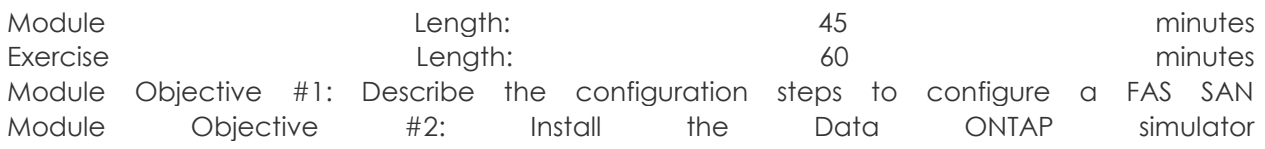

#### **Module Topics:**

Describe steps to implement SAN for Data ONTAP (both clustered ONTAP and 7-Mode)

- Licensing or verifying the protocol
- Creating or designating a data aggregate
- Creating or designating a storage virtual machine (SVM)
- Creating, configuring, or designating ports and logical interfaces (LIFs)
	- o Broadcast domain and subnet review
- Configure the fabric (if applicable)
	- o zoning
- Creating or designating a data volume
- Creating a LUN
	- o Recommended Volume and LUN configurations
- Creating or designating an initiator group (igroup)
- Mapping the LUN to an igroup
	- o SLM
- Finding the LUN on the host and preparing the disk

Data ONTAP Simulator

- Installing
- Capabilities and Limitations

Exercise (Windows 2012 R2, two-node cluster, iSCSI) Knowledge Check

### *Module 5: SANtricity SANs*

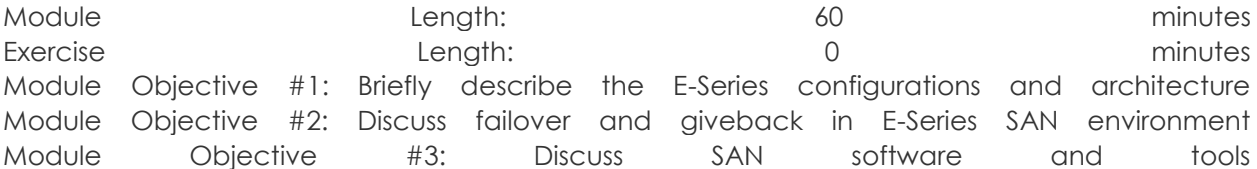

Module Objective #4: Describe SANtricity Features Module Objective #5: Briefly describe data protection and disaster recovery software

Module Topics:

E-Series architecture and configurations

- Simplex and Duplex Configuration
- Host and drive side
- Use of disks
- Volumes and LUNs
- Host and drive side write and read request
- Active/Active on host side with LVM
- Scale capacity

Failover and Failback

- Multipath Drivers (RDAC/TPGS/ALUA)
- Explicit and Implicit failover modes
- Alternate controller detection
- Failback

SAN software and tools

- SANtricity Storage Manager and components
	- o SANtricity DSM
- Application Integration
- Provider, APIs and Utilities

o Host Utilities

SANtricity Features

- Thin privisioning
- SSD Cache

Protection Features

- Data Assurance
- Encrypted Drives
- Snapshot Copy
- Volume Copy

• Remote Mirroring

Knowledge Check

*Module 6: SANtricity Implementation Overview*

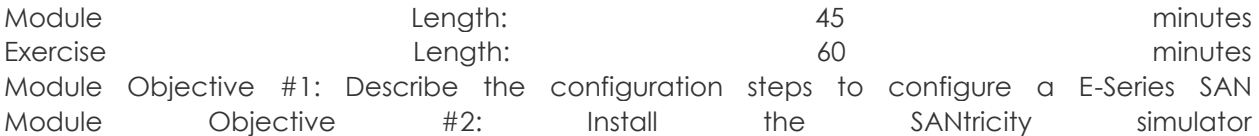

#### Module **The Expansion of the Contract of Contract Contract of Contract Contract Contract Opics:**

Configuring an Array Overview

• Licensing premium features (if applicable)

- Configuring interfaces
	- o Onboard and HICs
- Configure the fabric (if applicable)
- o FC Zoning
- Creating or designating a disk pool or volume group (VG)
- Creating a volume
	- o Peferred Controller
- Creating storage partitions
	- o Hosts and Host Groups
- Mapping the volume to a host or host group
- Discovering the LUN on the attached host
- Simulator
- Installing

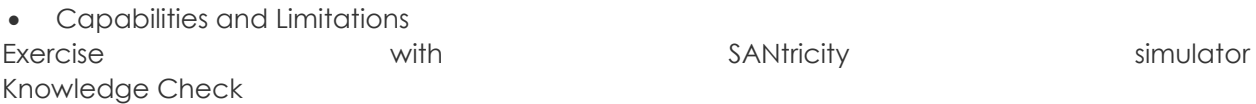

## *Module 7: FlashRay with Mars "Preview"*

Total Lecture Length: 30 minutes Total Exercise Length: 0 minutes Module Objective #1: Briefly describe the FlashRay configurations and architecture Module Objective #2: Describe Mars Features Module Objective #3: Describe the configuration steps to configure a FlashRay SAN

### Module Topics:

FlashRay architecture and configurations

- Single node
- 16-Gb FC
- Service Disk PCIe Slot 1

FlashRay Software Software Software Software Software Software Software Software Software Software Software So

Mars Features

- Thin Provisioning
- Inline Deduplication
- Inline Compression

Configuring an Array Overview

- Configure the fabric (if applicable)
	- o FC Zoning
- Create a LUN
- Creating or designating an initiator group (igroup)
- Mapping the LUN to an igroup
- Discovering the LUN on the attached host

Exercise – case study or simulator if available Knowledge Check

*Module 9: NetApp SAN Solutions*

Module Length: 30 minutes Exercise Length: 60 minutes Module Objective #1: Describe target workloads for FAS, E-Series, EF-Series and FlashRay SANs Module Objective #2: Discuss Positioning information for FAS, E-Series, EF-Series and FlashRay SANs Module Objective #3: Describe basic sizing tools Module Objective #4: Explain basic data migration and tools available for SAN environments

Module **The Expansion of the Contract of Contract Contract of Contract Contract Contract Opics:** 

The NetApp Portfolio

- Positioning
	- o FAS/Clustered Data ONTAP
	- o E-Series/SANtricity
	- o Flash Arrays: AFF, EF-Series, FlashRay
- Differenciating
	- o Data ONTAP vs E-Series
	- o E-Series vs Flash
- Use Cases
	- o FAS/Data ONTAP
	- o E-Series/SANtricity
	- o Flash
- Customer Requirements
- When To Deploy

Sizing

- SPM information
- E-Series Power/Cooling Calculator
- Flashray?

Data Migration Considerations

- Terms and workflow
- Homogeneous (7-mode to cDOT 8.3)
	- o 7MTT
- Heterogenous (3rd-party or E-Series to cDOT 8.3)
	- o Appliance-based (FLI and DTA2800)

o Host-based

Exercise – – – Case Study Study – – – – – – – – – – – – – – – – – – Study Study – Knowledge Check

#### *Appendix A: V-Series and FlexArray SANs*

NOTE: Combines V-Series modules for Architecting SAN Module Objective #1: Describe the V-Series and FlexArray Virtualization Software solutions Module Objective #2: List the supported arrays and topologies Module Objective #3: Describe the NetApp recommended best practices for fabric and array maintenance

Module Objective #4: Discuss deployment strategies for V-Series and FlexArray

Module **The Expansion of the Contract of Contract Contract of Contract Contract Contract Opics:** V-Series Overview Unified Multivendor Storage • Benefits • Supported Arrays Storage Arrays • Components Array Types • Topologies V-Series and E-Series V-Series Pre-Installation Pre-Installation Planning V-Series Deployment Knowledge Check *Appendix B: Data Migration for SAN*

Module Objective #1: Describe 7-mode to cDOT SAN migrations Module Objective #2: Describe Foreign LUN Import feature

Module Topics:

- 7-mode to clustered Data ONTAP 8.3 Data Migration
	- o 7MTT 2.0
- Foreign LUN Import (FLI) in clustered Data ONTAP 8.3
	- o Supported arrays
	- o Offline migration
	- o Online migration (future)

Knowledge Check